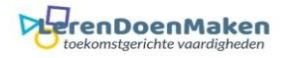

## *Drumbit*

## Luister en kies uit de verschillende mogelijkheden.

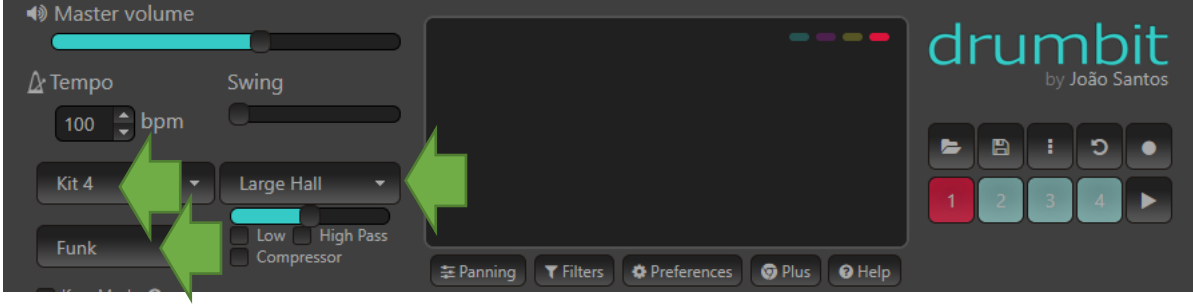

## Kies het volume en snelheid.

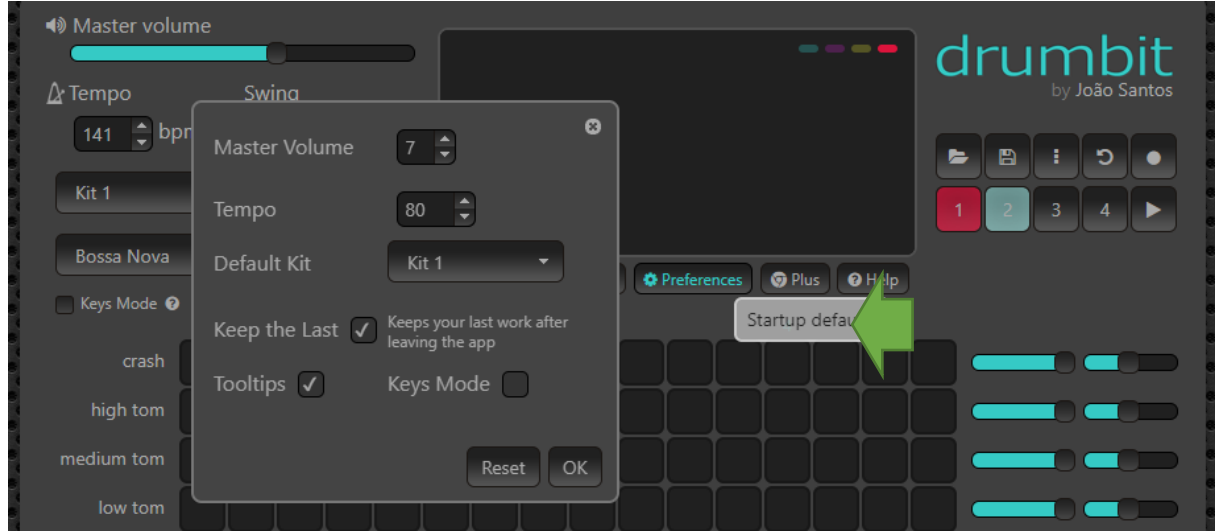

Je kunt vier takes achter elkaar zetten. Wil je geluid toevoegen? Klik op een leeg vierkantje. In het rechtste paneel kun je ook nog geluiden wegfilteren.

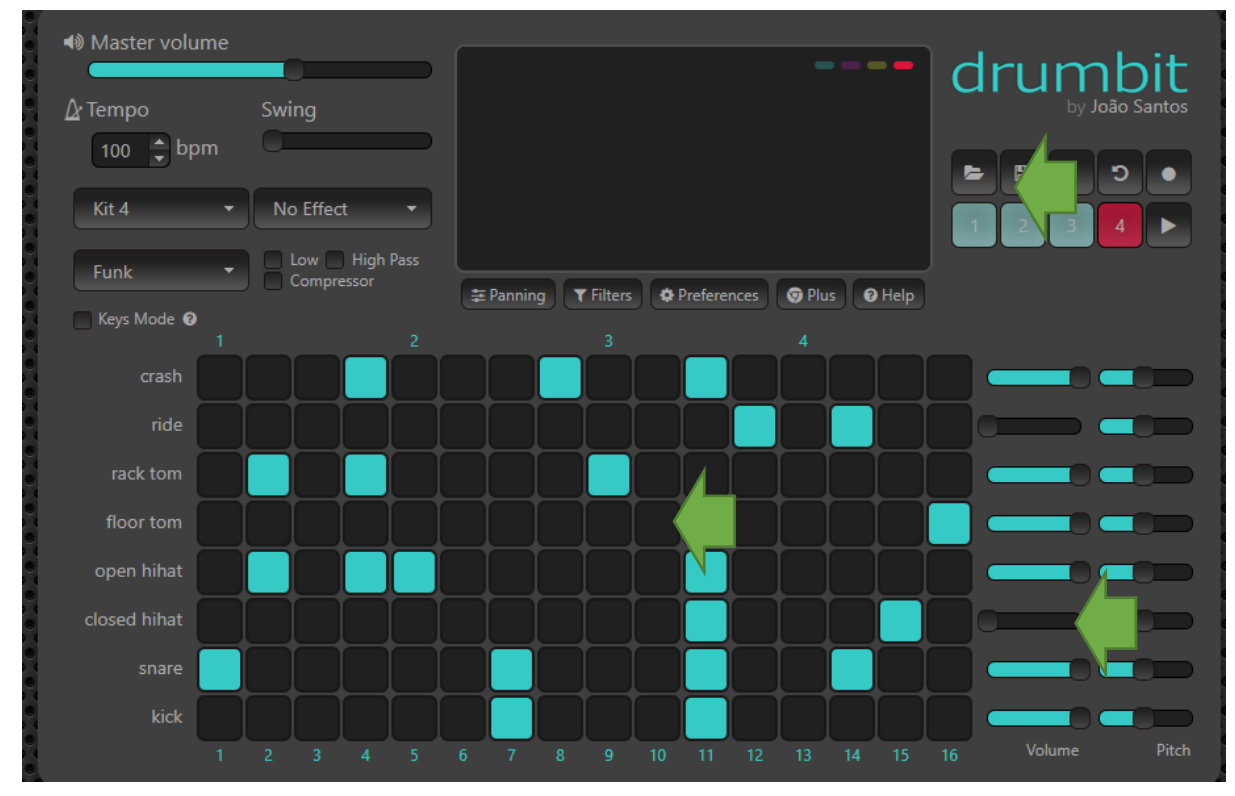

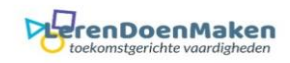

## Klaar? Neem je track op (record) en sla daarna op.

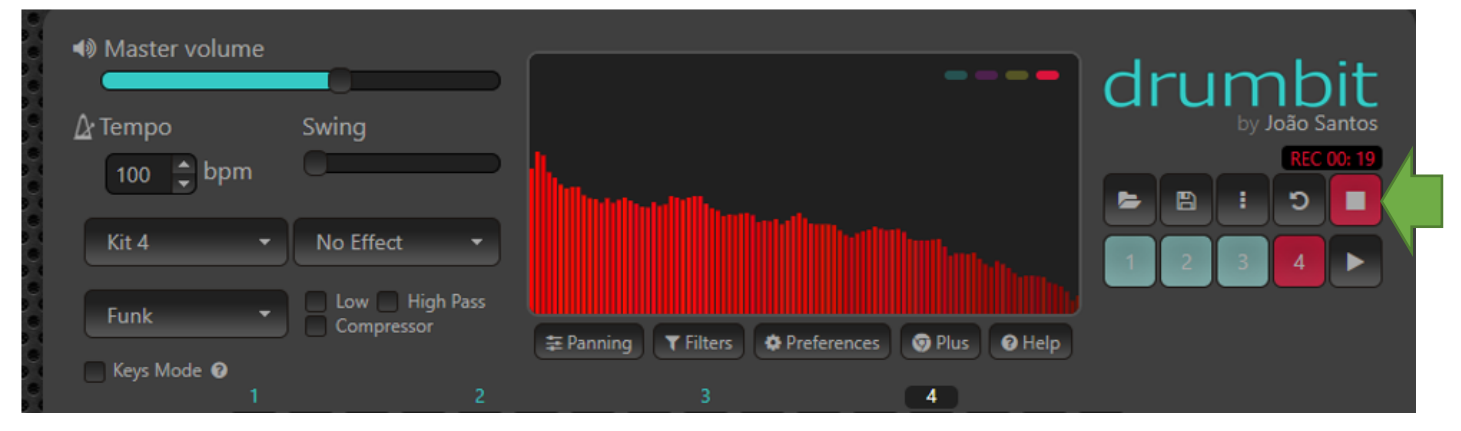

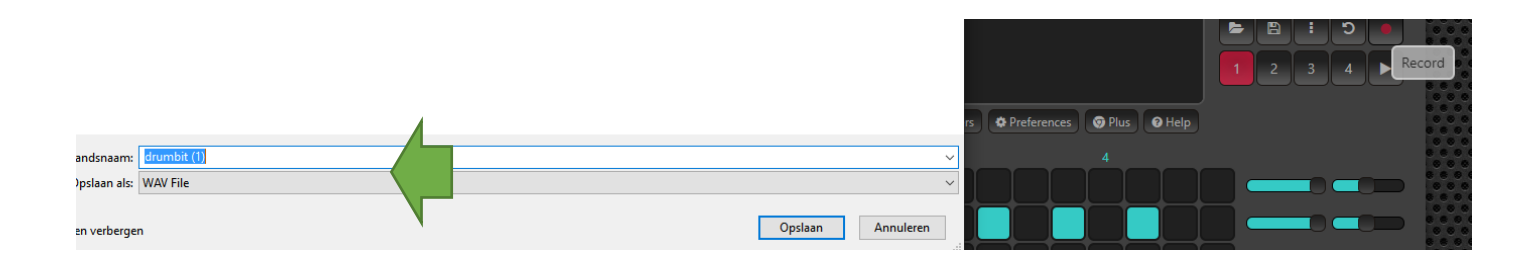